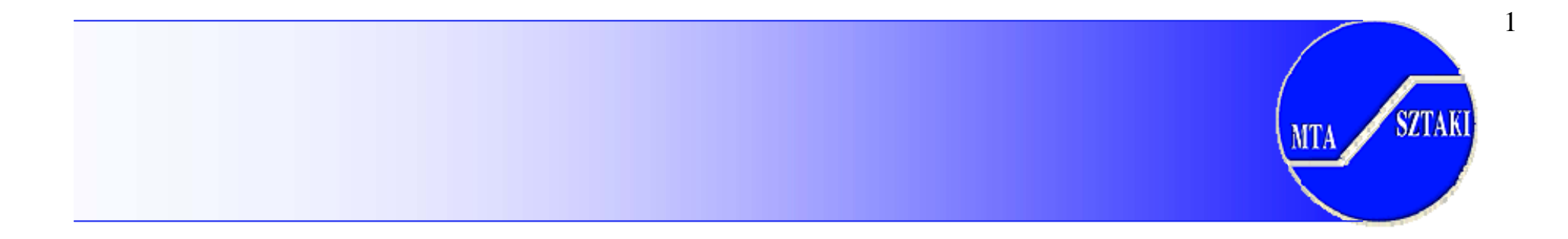

# GT4 WSRF Core and MDS4

Gabor Kecskemeti

• MTA SZTAKI, Hungary •Univ. Westminster, UK kecskemeti@sztaki.hu

#### Globus Toolkit: **MTA** Open Source Grid Infrastructure

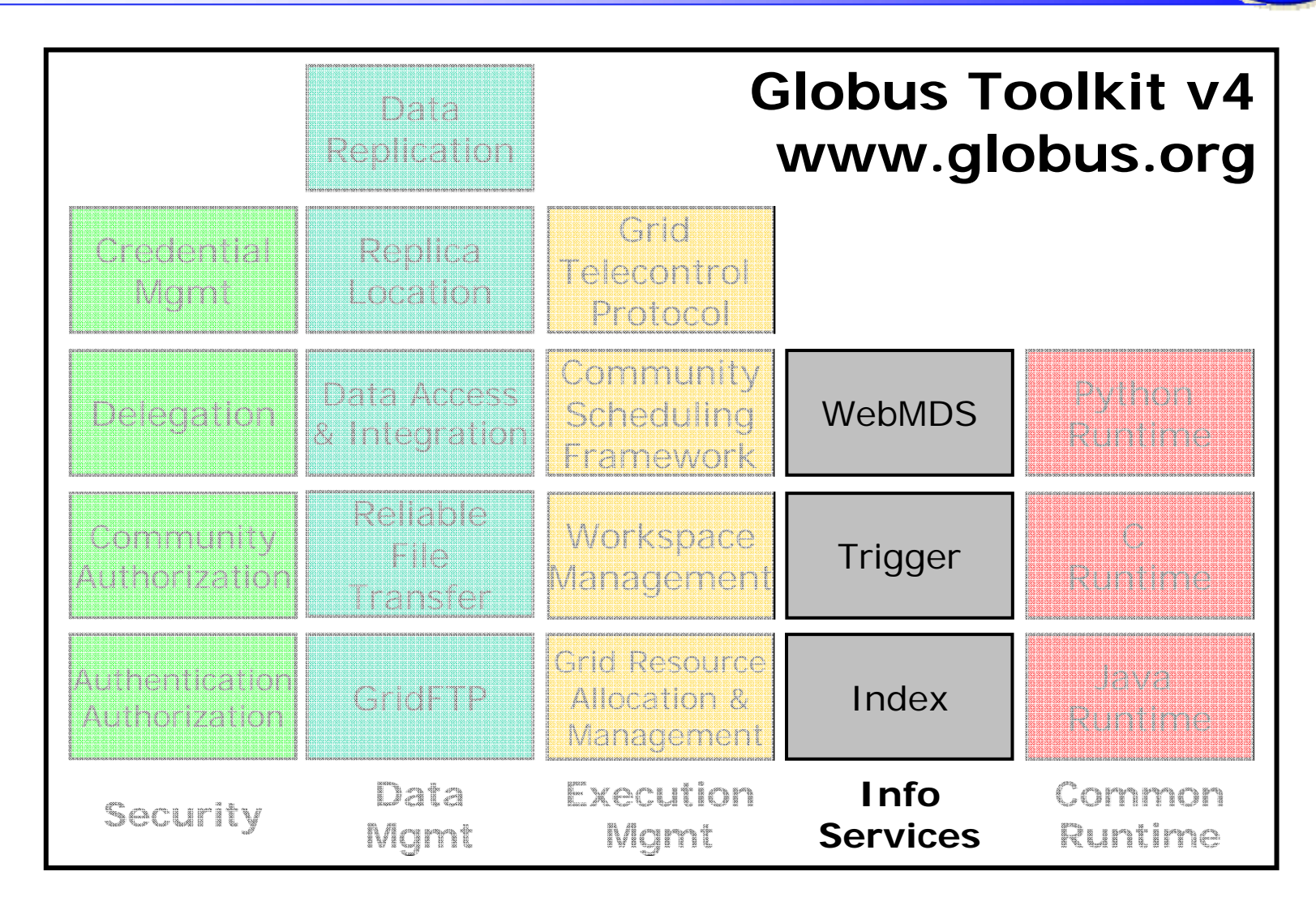

2

**SZTAKI** 

# Monitoring and Discovery

- "Every service should be monitorable and discoverable using common mechanisms"
	- WSRF/WSN provides those mechanisms
- A common aggregator framework for collecting information from services, thus:
	- MDS-Index: Xpath queries, with caching
	- MDS-Trigger: perform action on condition
	- (MDS-Archiver: Xpath on historical data)
- Deep integration with Globus containers & services: every GT4 service is discoverable
	- GRAM, RFT, GridFTP, CAS, …

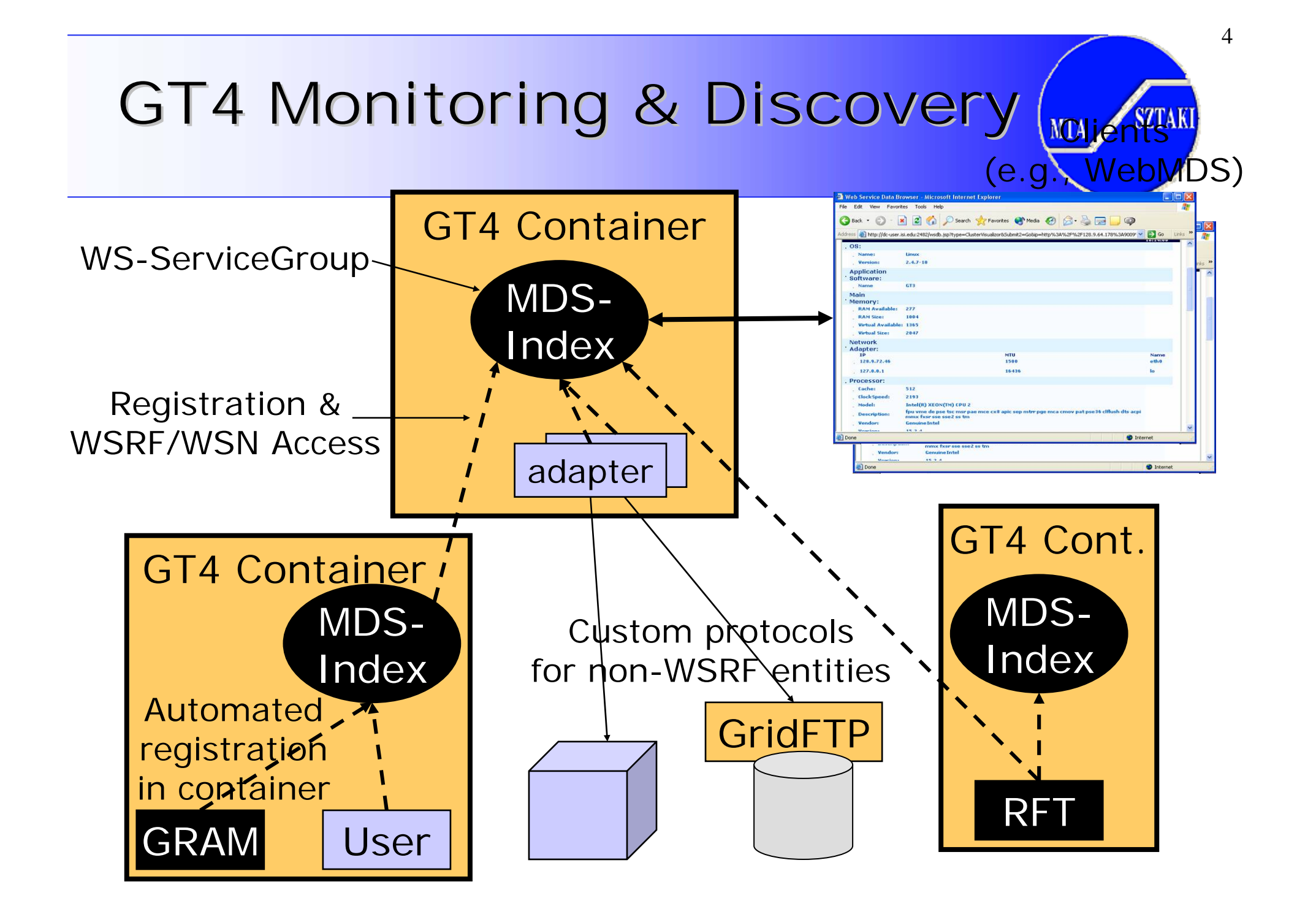

# Monitoring and Discovery System (MDS4)

- Grid-level monitoring system
	- Aid user/agent to identify host(s) on which to run an application
	- Warn on errors
- Uses standard interfaces to provide publishing of data, discovery, and data access, including subscription/notification
	- WS-ResourceProperties, WS-BaseNotification, WS-**ServiceGroup**
- Functions as an hourglass to provide a common interface to lower-level monitoring tools

**SZTAKI** 

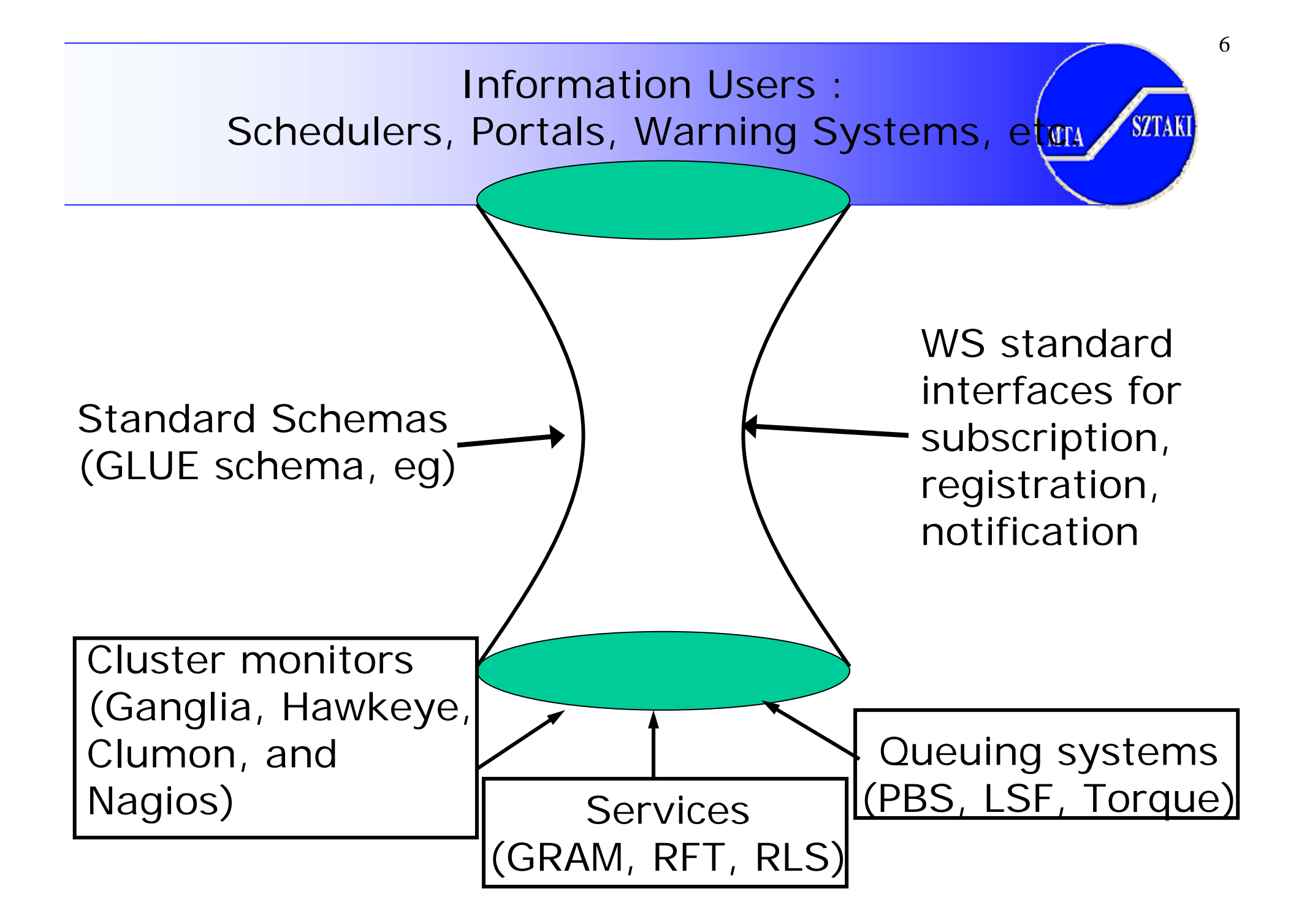

# MDS4 Components

- $\bullet$  Information providers
	- Monitoring is a part of every WSRF service
	- Non-WS services are also be used
- Higher level services
	- Index Service a way to aggregate data
	- Trigger Service a way to be notified of changes
	- Both built on common aggregator framework
- $\bullet$  Clients
	- WebMDS
- All of the tools are schema-agnostic, but interoperability needs a well-understood common language

# Higher-Level Services

- Index Service
	- –Caching registry
- Trigger Service
	- Warn on error conditions
- Archive Service
	- –Database store for history (in development)
- All of these have common needs, and are built on a common framework

#### Common Aggregator Framework

- Basic framework for higher-level functions
	- Subscribe to Information Provider(s)
	- Do some action
	- Present standard interfaces

**SZTAKI** 

# Aggregator Framework Features

- 1) Common configuration mechanism
	- <u>– London Starten und der Starten und der Starten und der Starten und der Starten und der Starten und der Starten und der Starten und der Starten und der Starten und der Starten und der Starten und der Starten und der Star</u> Specify what data to get, and from where
- 2) Self cleaning
	- Services have lifetimes that must be refreshed
- 3) Soft consistency model
	- Published information is recent, but not guaranteed to be the absolute latest
- 4) Schema Neutral
	- Valid XML document needed only

**SZTAKI** 

### MDS4 Index Service

- Index Service is both registry and cache
	- Datatype and data provider info, like a registry (UDDI)
	- Last value of data, like a cache
	- In memory default approach
		- DB backing store currently being developed to allow for very large indexes
	- Can be set up for a site or set of sites, a specific set of project data, or for user-specific data only
	- Can be a multi-rooted hierarchy
		- No \*global\* index

# MDS4 Trigger Service

- Subscribe to a set of resource properties
- Evaluate that data against a set of preconfigured conditions (triggers)
- When a condition matches, action occurs
	- Email is sent to pre-defined address
	- Website updated
- Similar functionality in Hawkeye

# WebMDS User Interface

- Web-based interface to WSRF resource property information
- User-friendly front-end to Index Service
- Uses standard resource property requests to query resource property data
- XSLT transforms to format and display them
- Customized pages are simply done by using HTML form options and creating your own XSLT transforms
- • Sample page:
	- http://mds.globus.org:8080/webmds/webmds?info=inde xinfo&xsl=servicegroupxsl

**SZTAKI** 

# Example WebMDS screenshot

<sup>2</sup> ServiceGroup Overview - Microsoft Internet Explorer

G Back · O · x 2 4 O Search of Favorites @ & B

File Edit View Favorites Tools Help

Address **6** http://mds.globus.org:8080/webmds/webmds?info=indexinfo&xsl=servicegroupxsl

第 Search Web ▼ <mark>● PageRank ● ▼ 日</mark> 2158 blocked 日 AutoFill ● **Pu** Options <u>/ 同 同 tain</u> 同 booking Google luk train booking  $\vee$ 

#### **ServiceGroup Overview**

This page provides a brief overview of Web Services and/or WS-Resources that are members of a WS-ServiceGroup.

This WS-ServiceGroup has 4 direct entries, 33 in whole hierarchy.

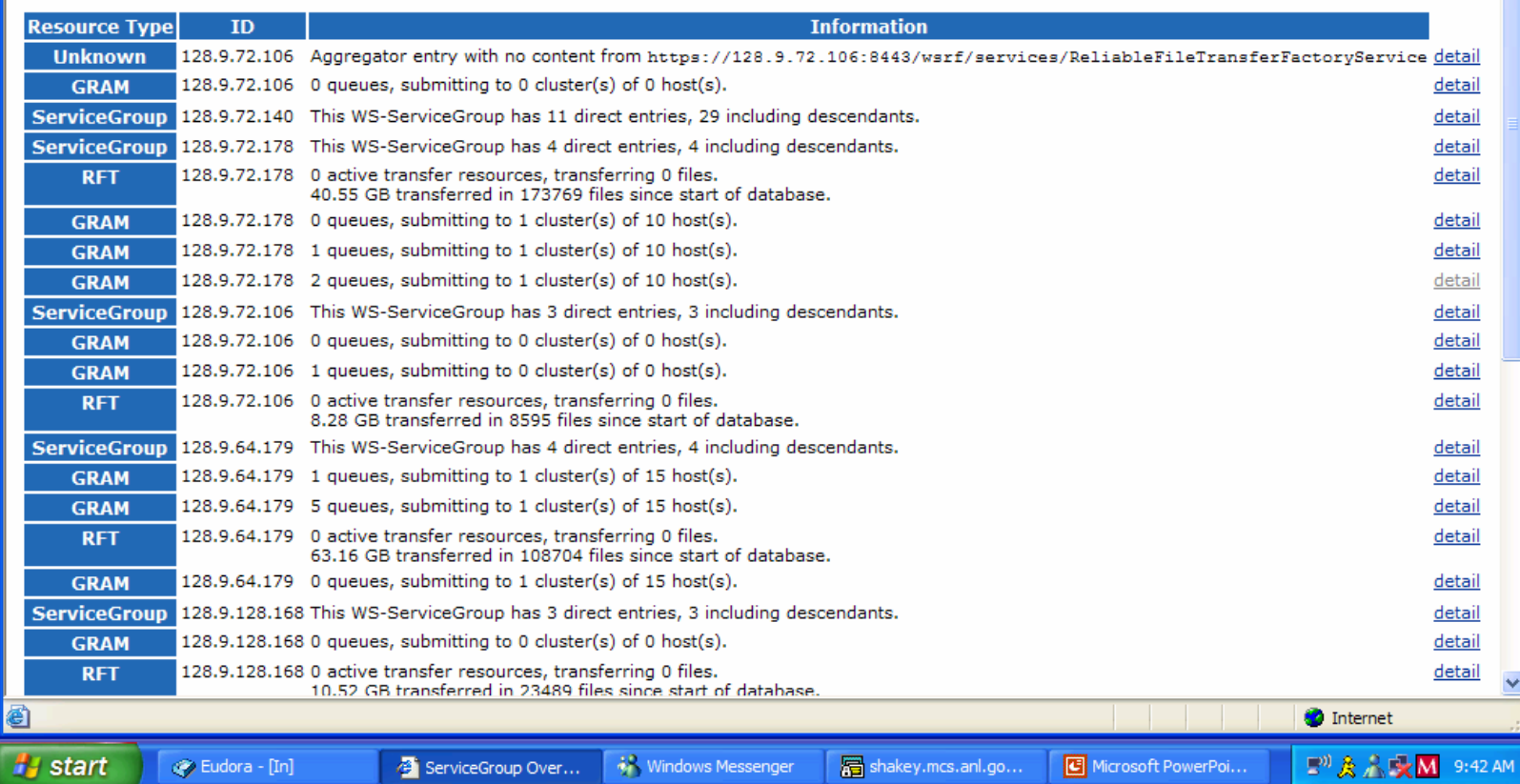

**SZTAKI** 

**MTA** 

 $\vee$   $\Rightarrow$  Go  $\qquad$  : Links  $\rightarrow$ 

na

# **Information Providers**

- GT4 **information providers** collect information from some system and make it accessible as WSRF resource properties
- Growing number of information providers
	- Ganglia, CluMon, Nagios
	- SGE, LSF, OpenPBS, PBSPro, Torque
- Many opportunities to build additional ones
	- E.g., network monitoring, storage systems, various sensors, see **GEMLCA Monitoring Tool (GMT)**

# Globus Toolkit: Open Source Grid Infrastructure

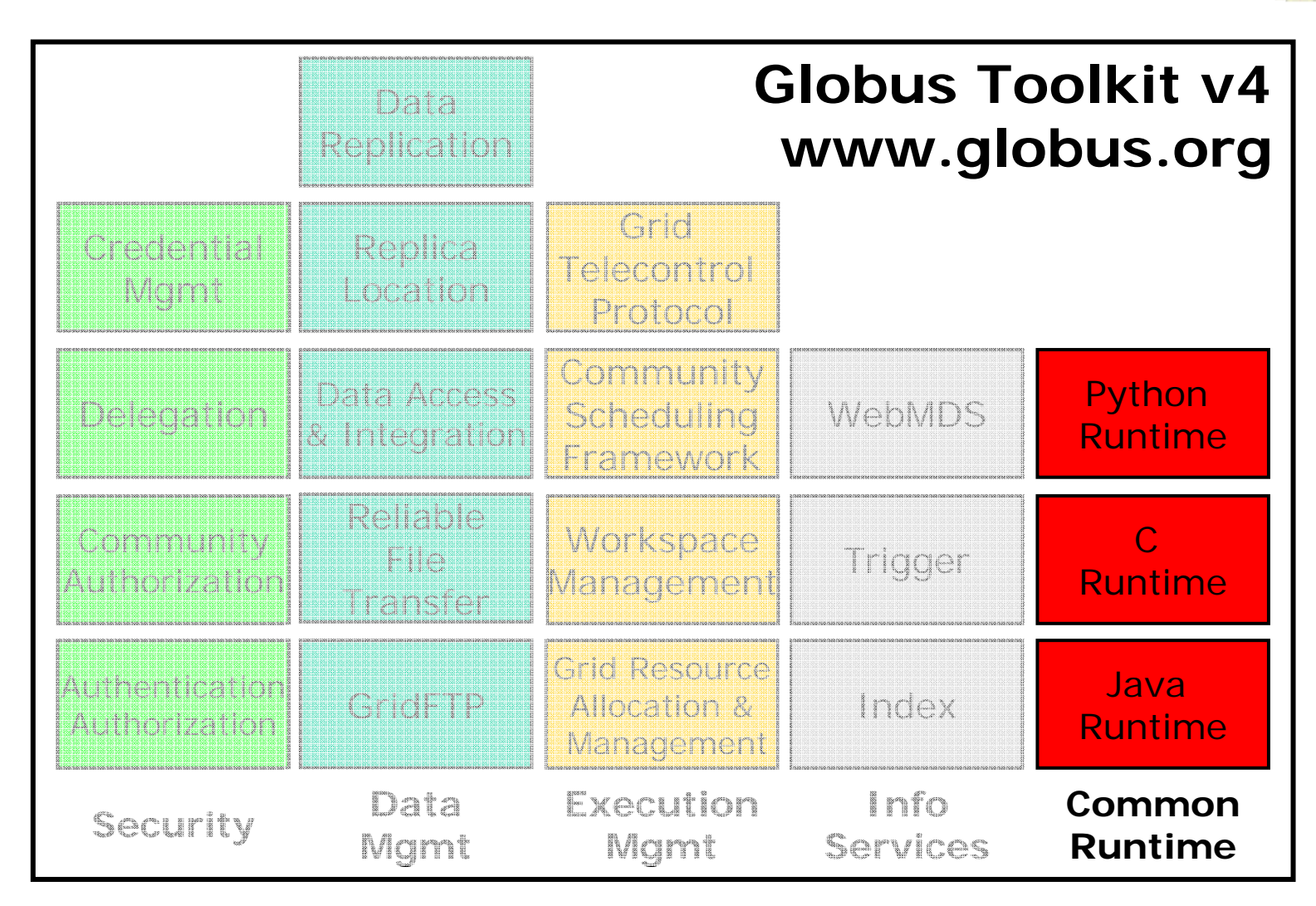

**SZTAKI** 

#### **SZTAKI MTA**

# "Stateless" vs. "Stateful" Services

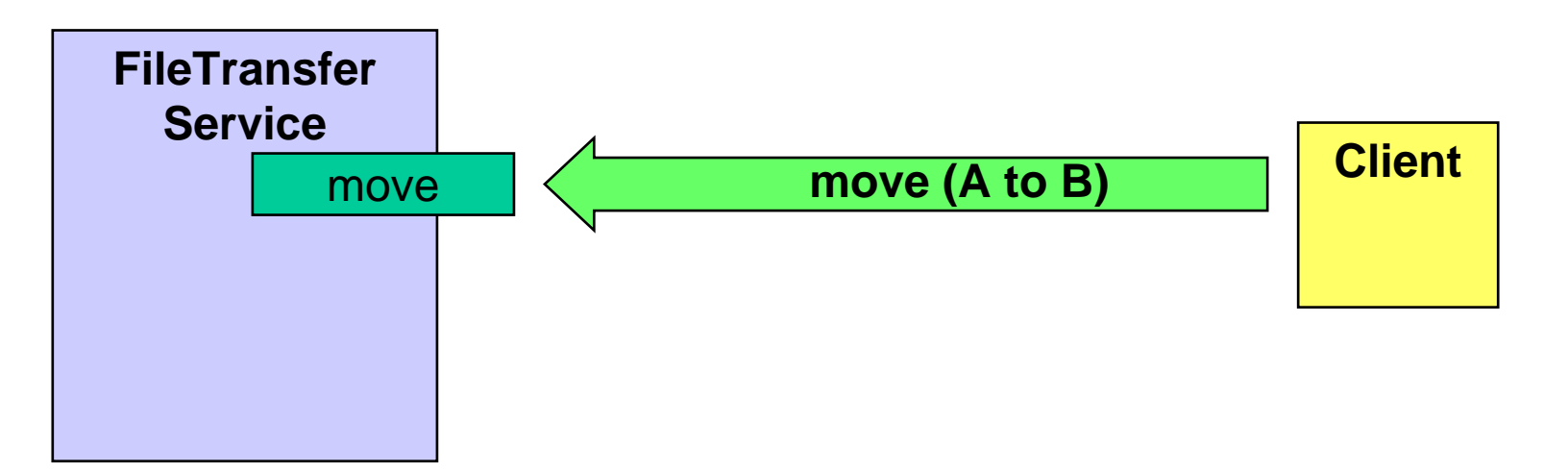

- • Without state, how does client:
	- Determine what happened (success/failure)?
	- Find out how many files completed?
	- Receive updates when interesting events arise?
	- Terminate a request?
- Few useful services are truly "stateless", but WS interfaces alone do not provide built-in support for state

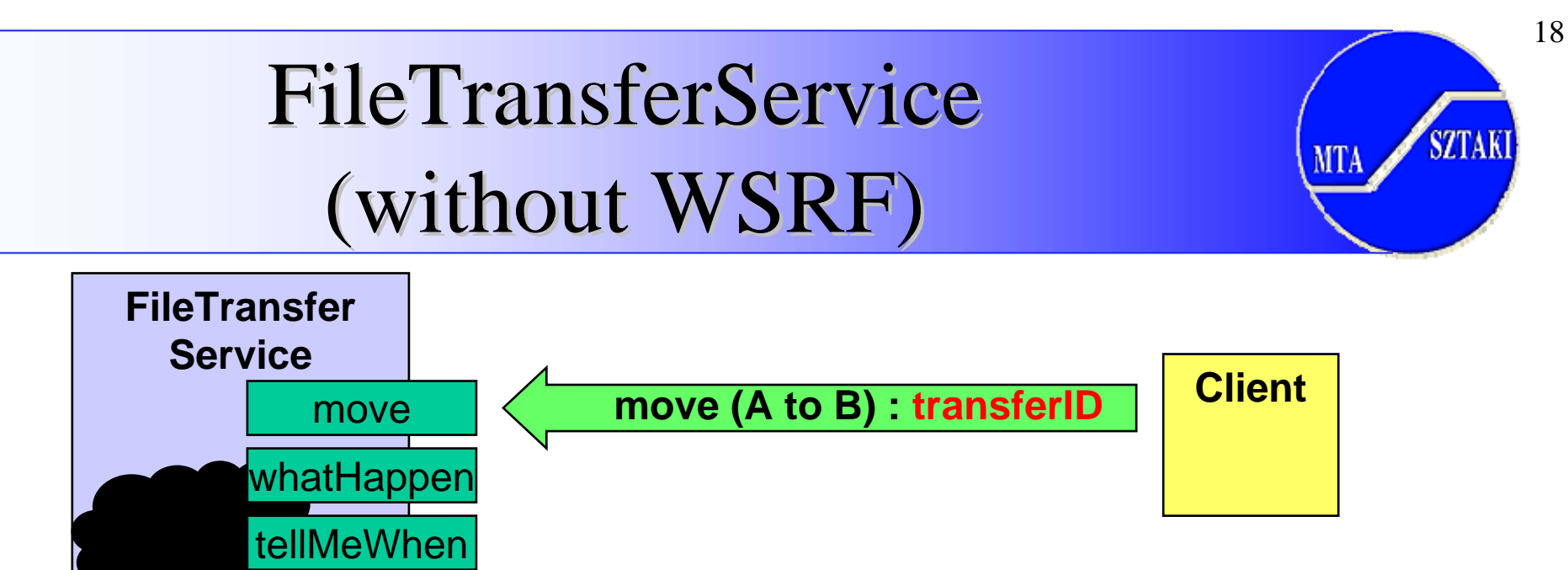

- $\bullet$  Developer reinvents wheel for each new service
	- Custom management and identification of state: **transferID**
	- Custom operations to inspect state synchronously (**whatHappen**) and asynchronously (**tellMeWhen** )
	- Custom lifetime operation (**cancel** )

cancel

### WSRF in a Nutshell

- •Service - permanen<sup>t</sup>
- •State representation

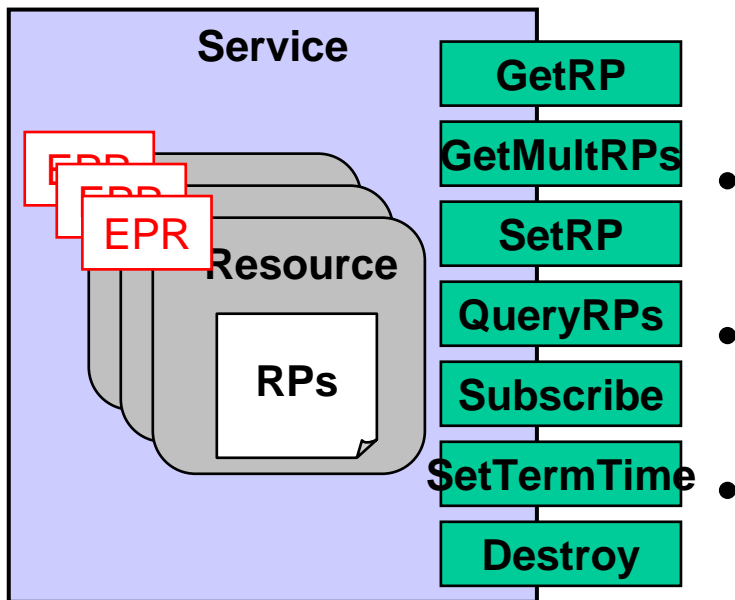

- Resource transient no creation method in standards
- Resource Property
- • State identification
	- Endpoint Reference
- • State Interfaces
	- GetRP, QueryRPs, GetMultipleRPs, SetRP
- • Lifetime Interfaces
	- SetTerminationTime, Immediate
- • Notification Interfaces
	- Subscribe, Notify
- $\bullet$  ServiceGroups - e.g. MDS4 resource document aggregation

**SZTAKI** 

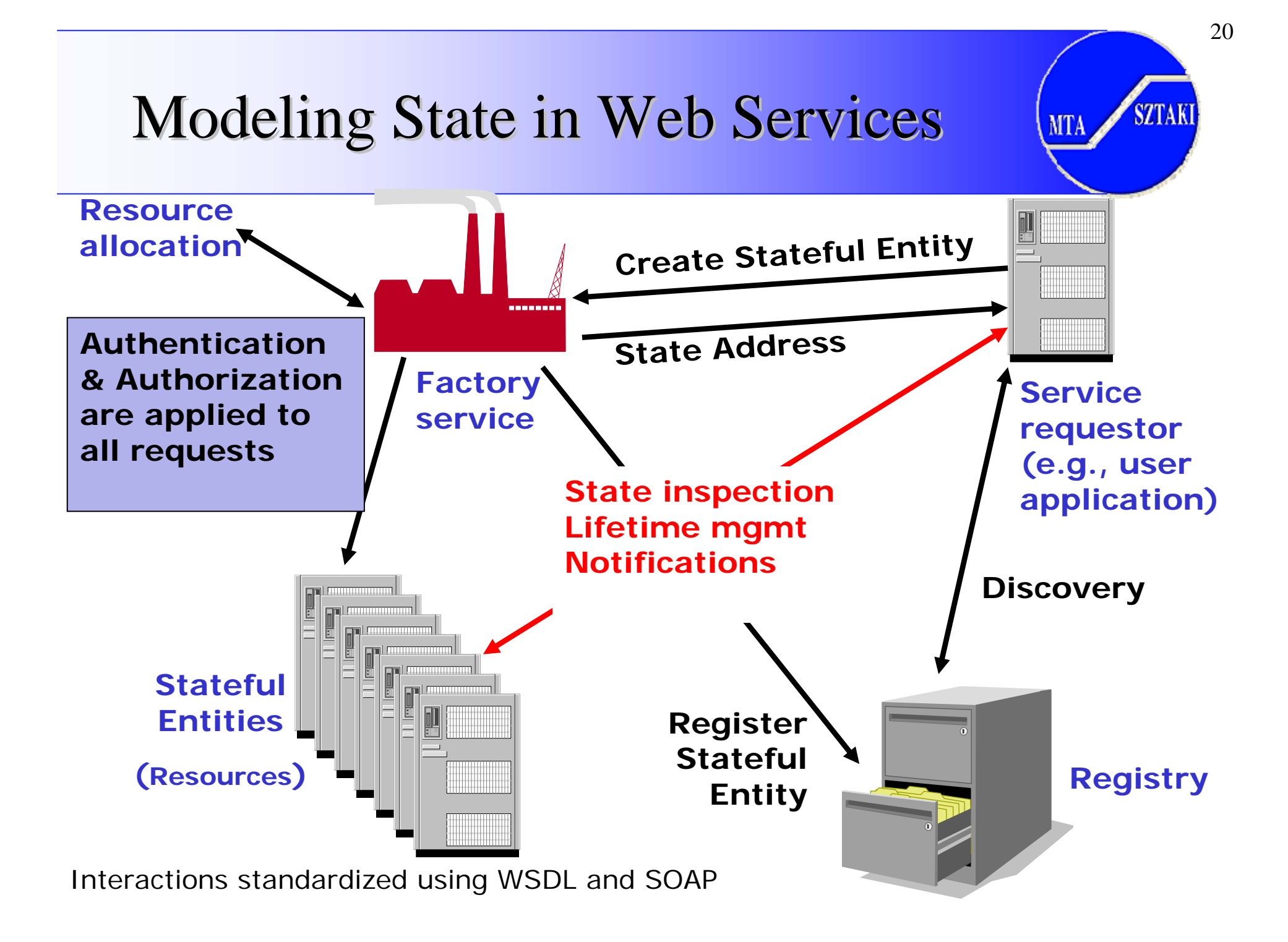

### GT4 Web Services Runtime

- How does WSRF meets Grid? GT4 gives a hand with the WSRF Core, the WS-GRAM, RFT and other GT4 services are implemented with its help.
- Redesign to enhance scalability, modularity, performance, usability
- Leverages existing WS standards
	- WS-I Basic Profile: WSDL, SOAP, etc.
	- WS-Security, WS-Addressing
- Adds support for emerging WS standards
	- WS-Resource Framework, WS-Notification
- Java, Python, & C hosting environments
	- Java is standard Apache

#### GT4 Web Services Runtime

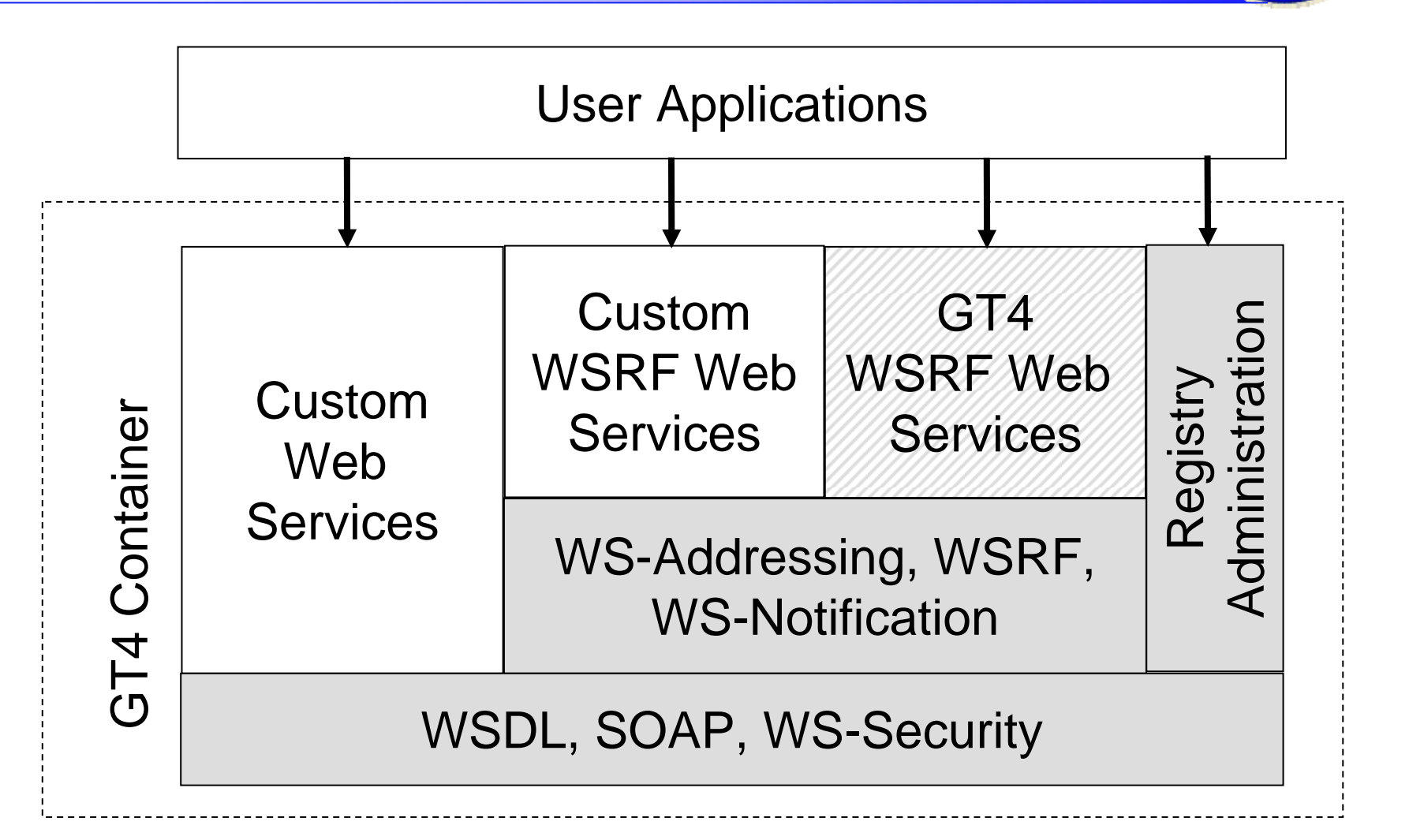

22

**SZTAKI** 

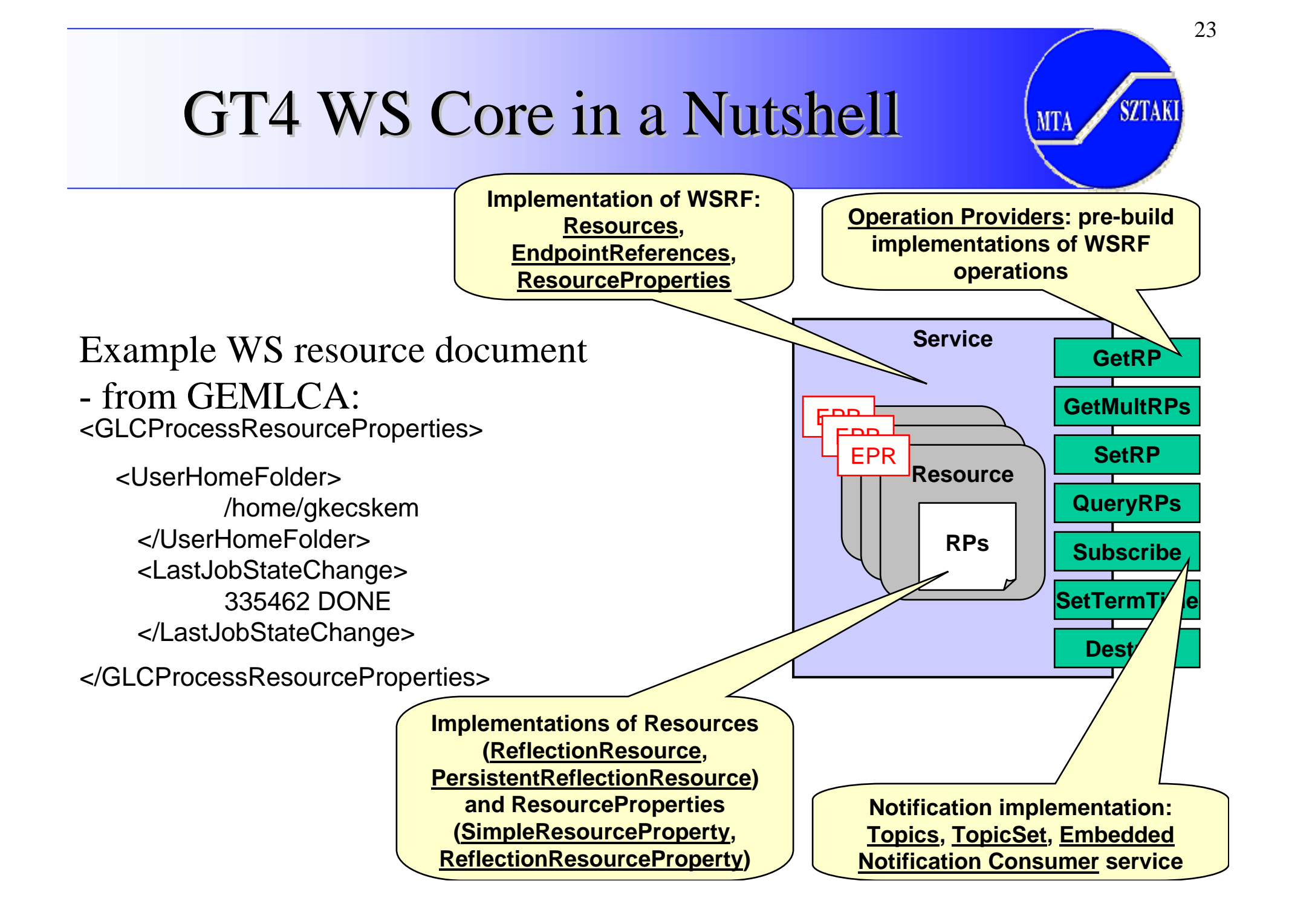

# WSDL Resource document definition

```
<definitions><types>
<xsd:schema><xsd:element name="GLCProcessResourceProperties">
 <xsd:complexType>
 <xsd:sequence>
  <xsd:element ref="tns:UserHomeFolder" minOccurs="1" maxOccurs="1"/><xsd:element ref="tns:LastJobStateChange" minOccurs="1"
    maxOccurs="1"/></xsd:sequence>
 \langle x\text{sd:complexType}\rangle</xsd:element></xsd:schema>\langletypes><portType name="GLCProcessPortType"
 … wsrp:ResourceProperties="tns:GLCProcessResourceProperties">
```

```
</portType>
```

```
...
```
...

...

...

</definitions>

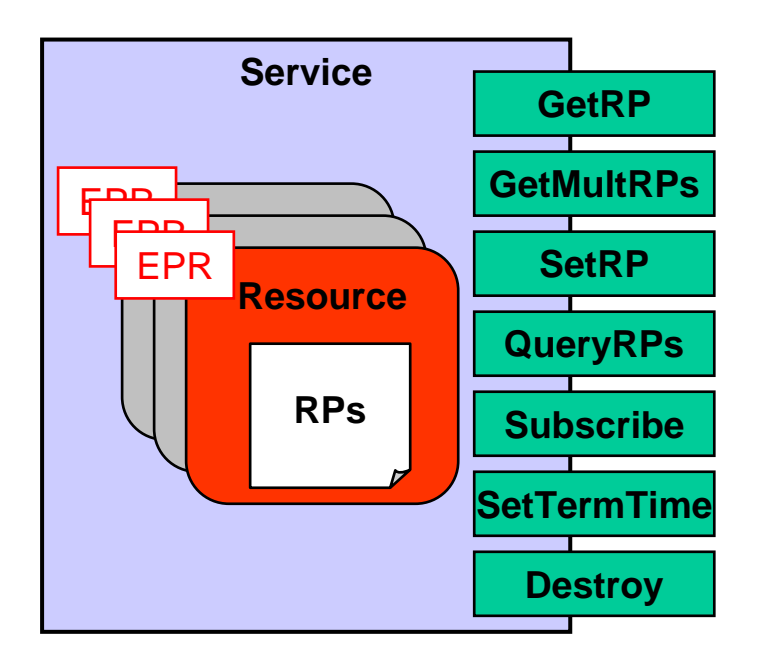

**SZTAKI** 

# Defining WSRF Standard Interfaces with GT4

<definitions>

...

...

...

```
<portType name="GLCProcessPortType"
 wsdlpp:extends="
wsrpw:GetResourceProperty
wsrpw:SetResourceProperties
wsntw:NotificationProducer
wsrlw:ImmediateResourceTermination"
>
```
 $\langle$ portType $>$ 

</definitions>

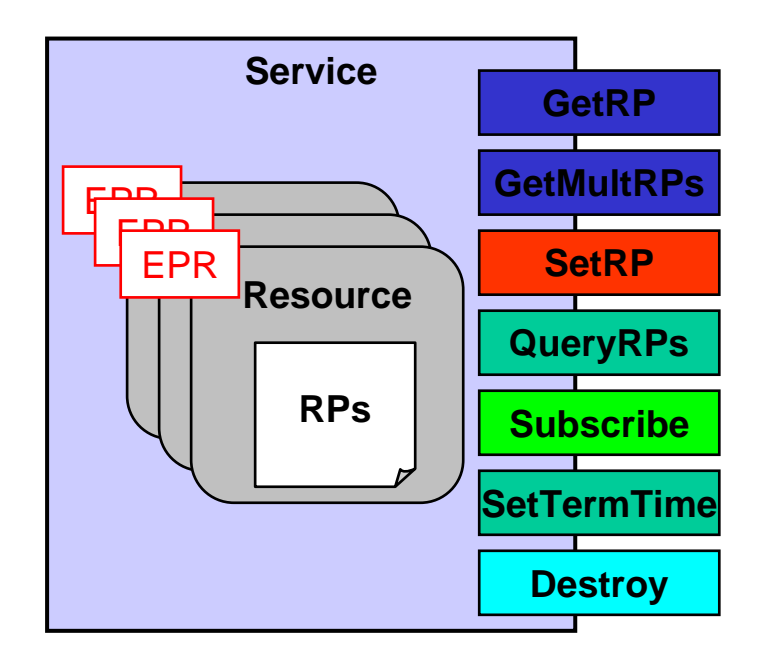

**SZTAKI** 

# **WSDL Resource Creation** Acquiring the EPR

```
<definitions><types>
<xsd:schema><xsd:element name="createResourceResponse">
 <xsd:complexType>
 <xsd:sequence>
  <xsd:element ref="wsa:EndpointReference"/>
 </xsd:sequence>
 \langle x\text{sd:complexType}\rangle</xsd:element>…</xsd:schema>\langle /types><message name="CreateResourceResponse">
<part name="response" element="tns:createResourceResponse"/>
</message>
```
...</definitions>

...

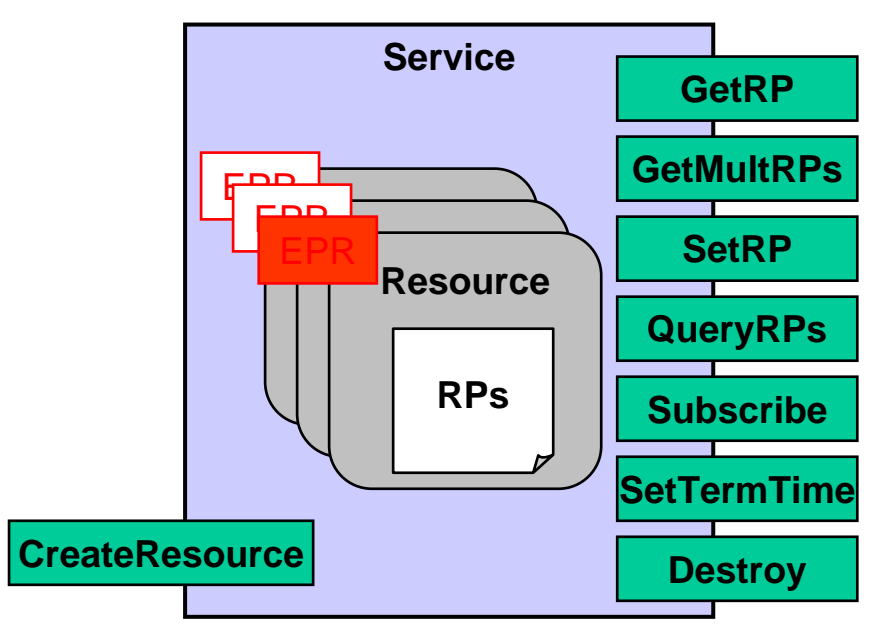

#### Not standardised method

**SZTAKI** 

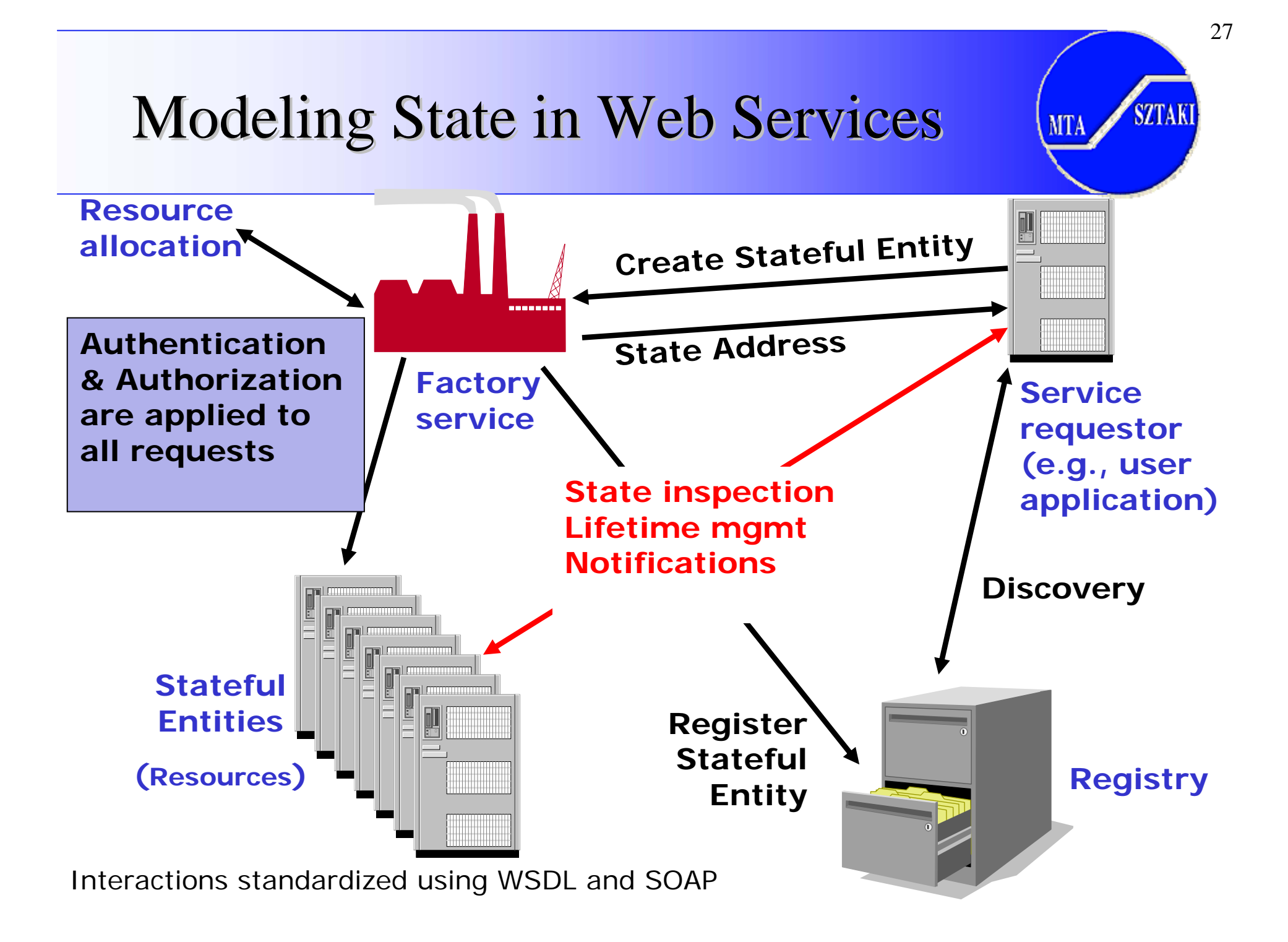

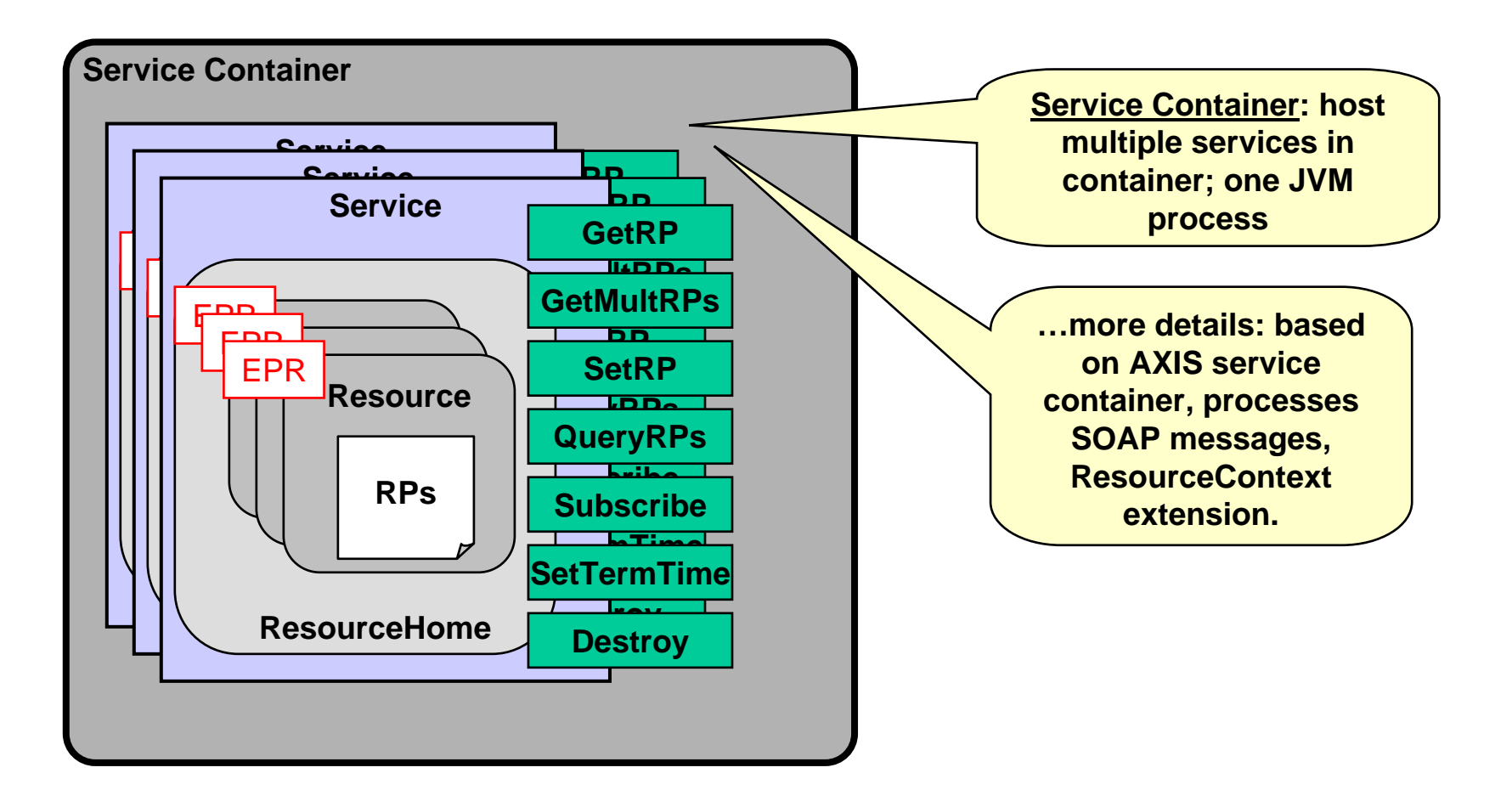

28

**SZTAKI** 

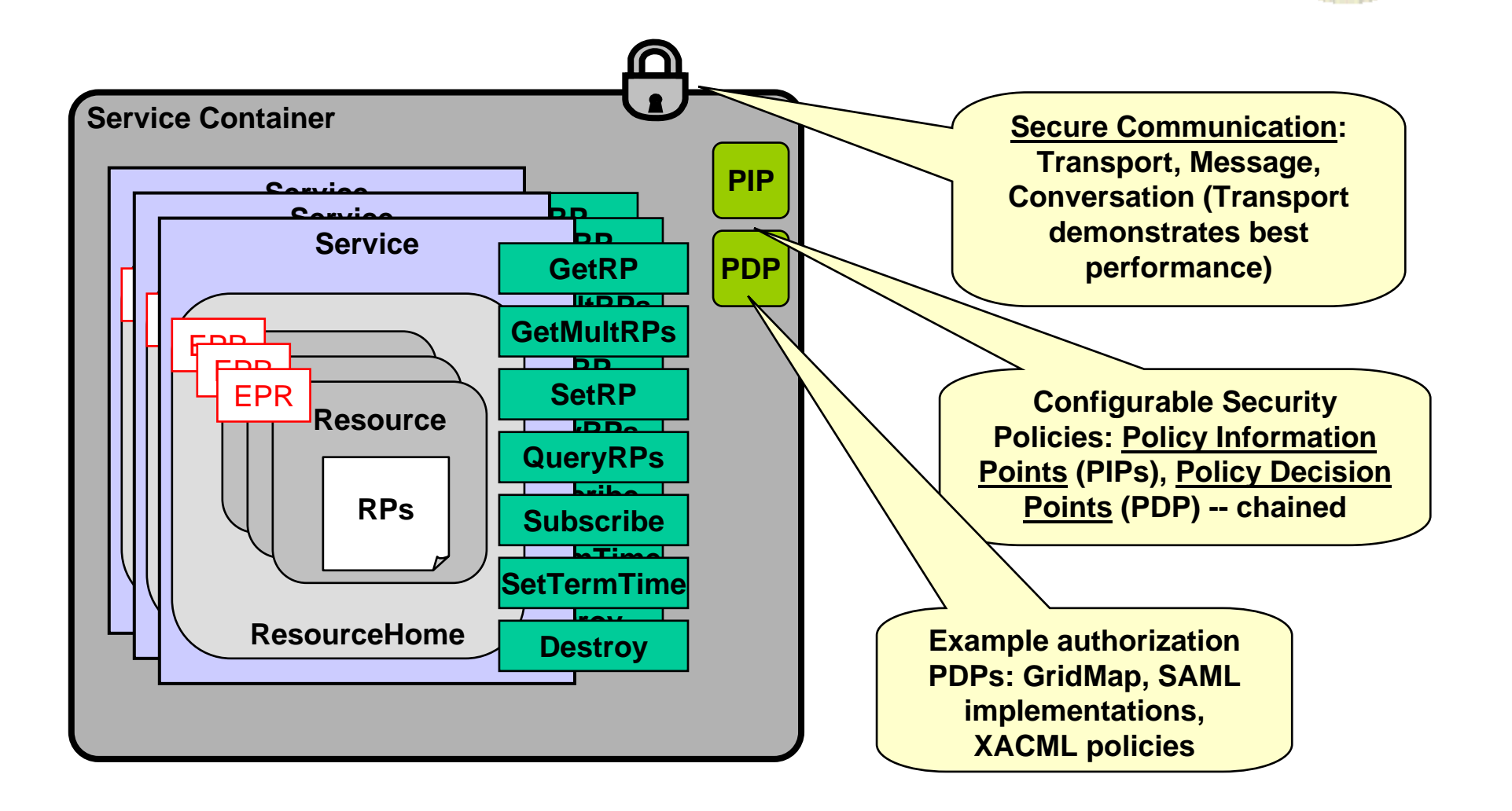

29

**SZTAKI** 

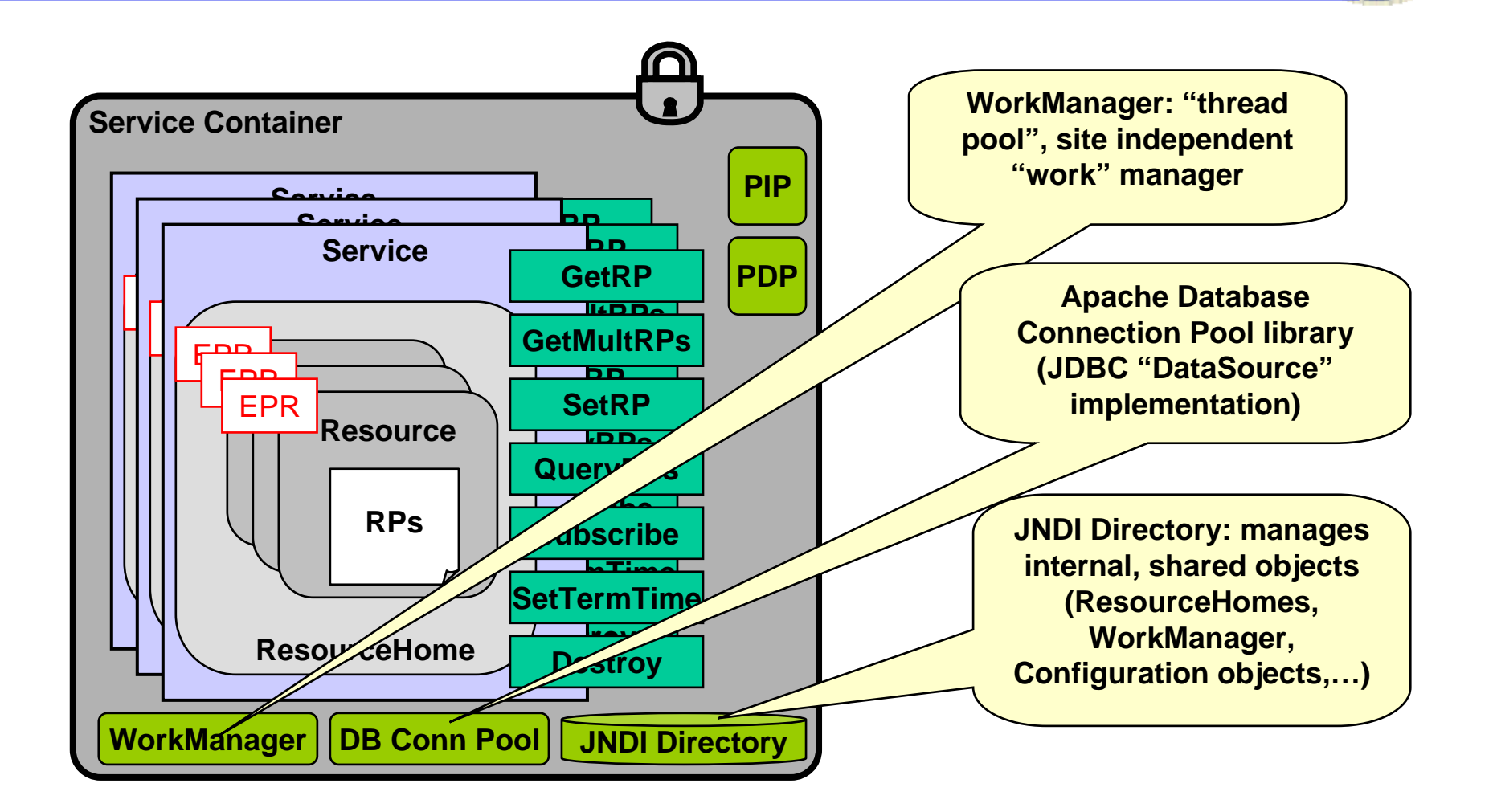

30

**SZTAKI** 

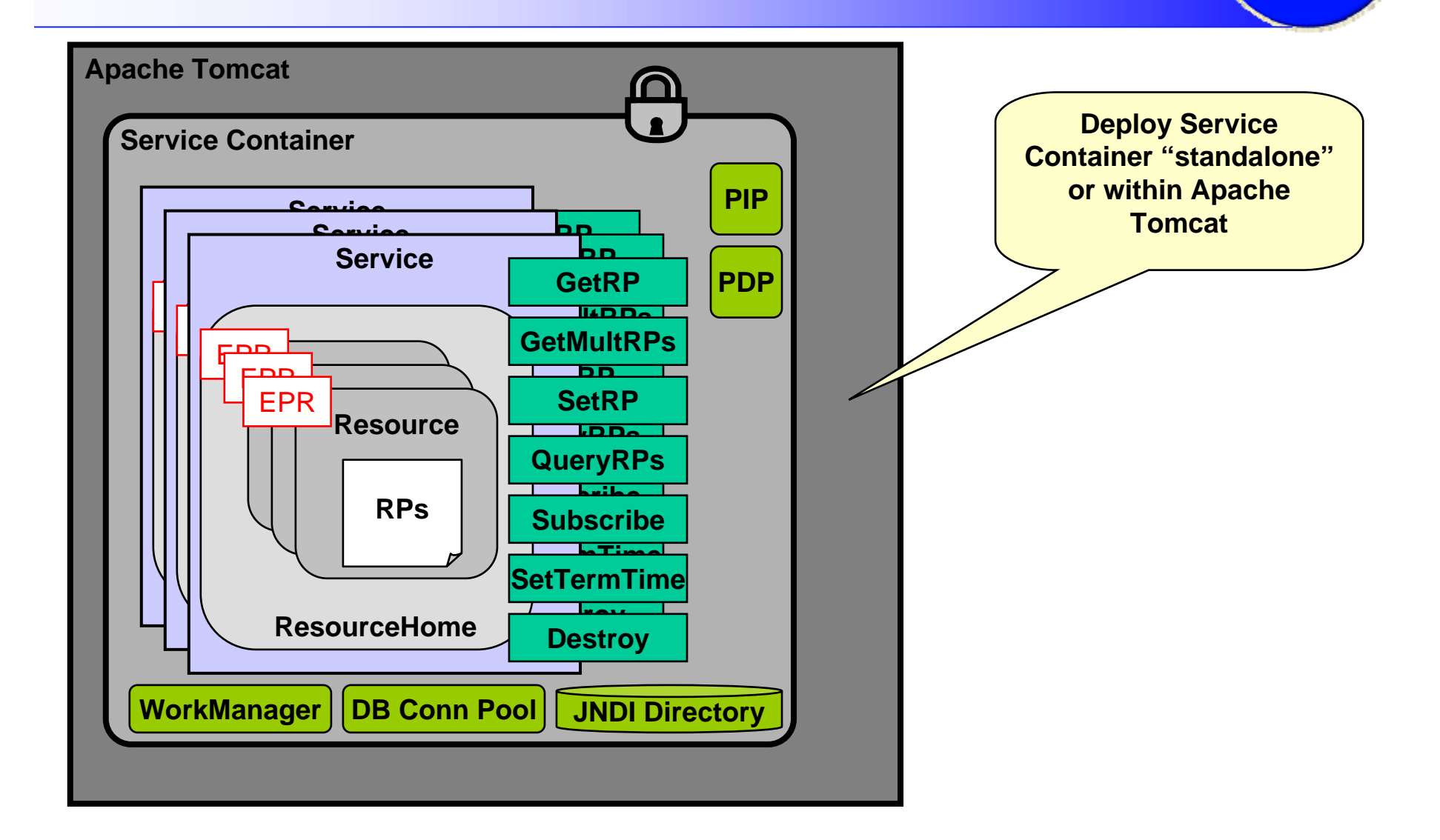

**SZTAKI** 

# **WSRF & WS-Notification**

- • **Naming and bindings** (basis for virtualization)
	- Every resource can be <u>uniquely referenced</u>, and has one or more <u>associated services</u> for interacting with it
- • **Lifecycle** (basis for fault resilient state mgmt)
	- Resources created by services following <u>factory</u> pattern
	- Resources destroyed <u>immediately</u> or scheduled
- • **Information model** (basis for monitoring, discovery)
	- Resource properties associated with resources
	- Operations for querying and setting this info
	- Asynchronous notification of changes to properties
- $\bullet$  Service groups (basis for registries, collective svcs)
	- Group membership rules & membership management
- •Base Fault type

**SZTAKI** 

# WSRF/WSNs Compared WSRF/WSNs Compared (HPDC 2005)

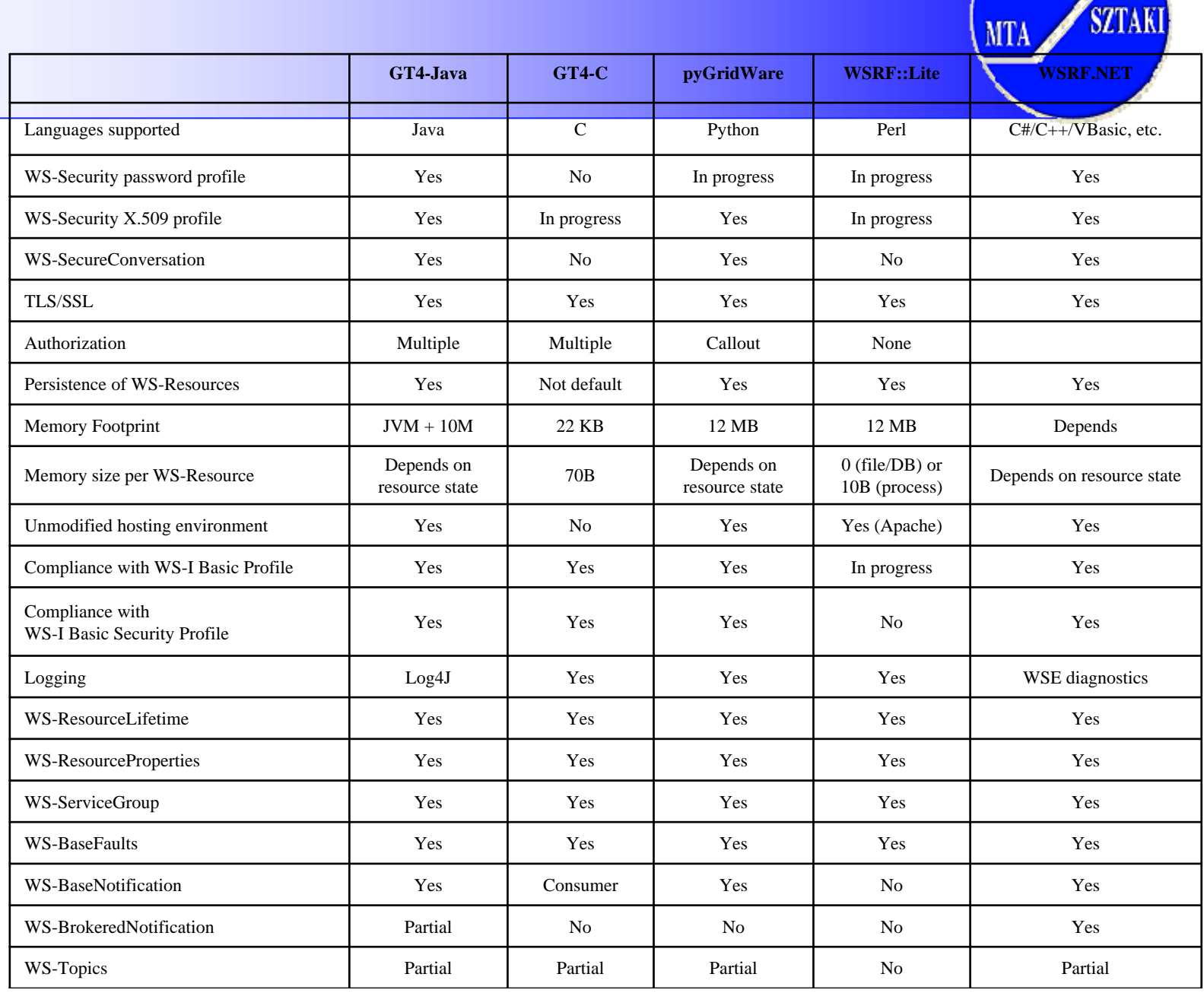

#### GetRP Test

**MTA** 

34

Distributed client and service on same LAN

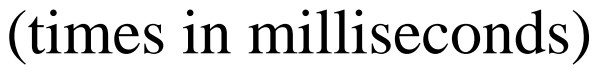

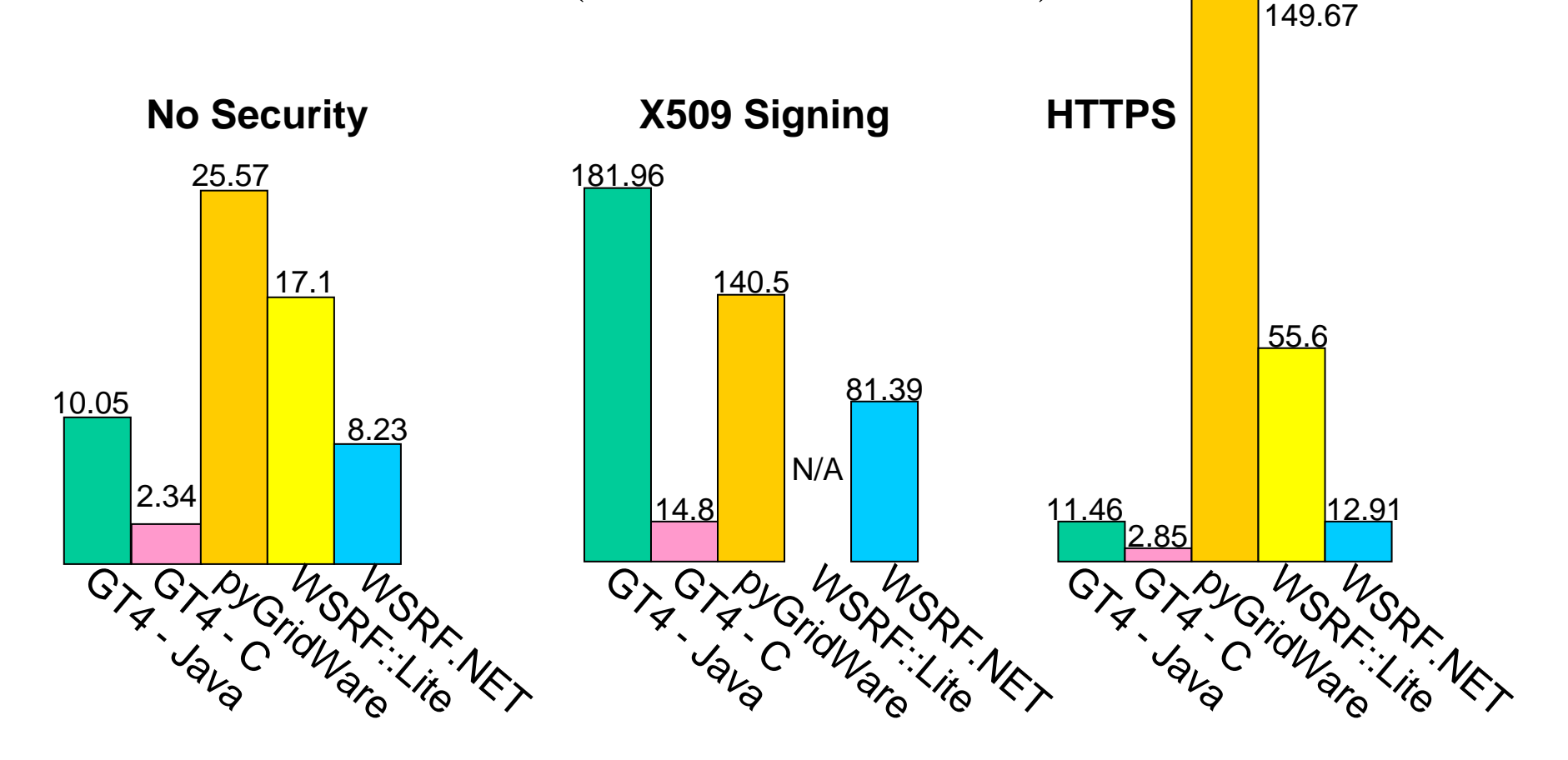

# Java examples: Acquiring the endpoint reference

EndpointReferenceType localendp = new EndpointReferenceType(); localendp.setAddress(new Address ("https://grid-computews.cpc.wmin.ac.uk:8443/wsrf/services/myWSRFService")); MyWSRFServicePortType serviceContact <sup>=</sup> ServiceLocator.getMyWSRFServicePortTypePort(localendp); SetSecProps((Stub) serviceContact, Identity, cred); CreateResourceResponse createResourceResponse <sup>=</sup> serviceContact.createResource(new CreateResource()); localendp=createResourceResponse.getEndpointReference(); // Now localendp holds the resource's EPR, lets use it! MyWSRFServicePortType resourceContact <sup>=</sup> ServiceLocator.getMyWSRFServicePortTypePort(localendp); SetSecProps((Stub) resourceContact, Identity, cred);

Legend: Important, Third party (Axis, GT4), Generated from WSDL

**SZTAKI** 

# Java Examples: Setting a Resource Java Examples: Setting a Resource Property

WSResourcePropertiesServiceAddressingLocator locator = new WSResourcePropertiesServiceAddressingLocator(); SetResourceProperties\_PortType rpPort <sup>=</sup> locator.getSetResourcePropertiesPort(endpoint); SetSecProps((Stub) rpPort, Identity, cred); UpdateType update = new UpdateType $()$ ;  $MessageElement \, msg = new$ MessageElement (GLCProcessNamespaces.RP\_LASTJOBSTATECHANGED, "-1 GEMLCA\_PRESTATE"); update.set\_any(new MessageElement[] { msg }); SetResourceProperties\_Element request = new SetResourceProperties\_Element(); request.setUpdate(update);

rpPort.setResourceProperties(request);

Legend: Important, Third party (Axis, GT4), Generated from WSDL

**SZTAKI** 

# Example Security setup

```
public static void SetSecProps(Stub OnMe, String Identity, 
  GSSCredential cred) {
   OnMe._setProperty(Constants.GSI_TRANSPORT, 
  Constants.SIGNATURE);
   OnMe._setProperty(GSIConstants.GSI_MODE, 
  GSIConstants.GSI_MODE_FULL_DELEG);
   OnMe. setProperty(Constants.AUTHORIZATION, new
  IdentityAuthorization(this.Identity == null?defaultIdentity:Identity));
```

```
if (cred != null)
OnMe._setProperty(GSIConstants.GSI_CREDENTIALS, cred);
}
```
Legend: Important, Third party (Axis, GT4), Generated from WSDL

**SZTAKI**